### *CONDITION ASSESSMENT INFORMATION SYSTEM (CAIS)*

**Date**: April 26 , 2019

**To**: CAIS User Community

**From**: Adam Pugh Office of Asset Management (MA-50)

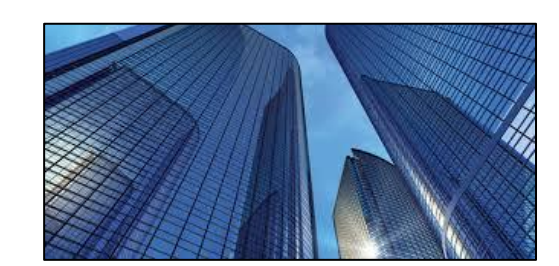

**Subject**: Condition Assessment Information System (CAIS) Version 3.24 Release

Today Friday, April 26, 2019, version 3.24 of the Condition Assessment Information System (CAIS) was released. This release addresses the following enhancements.

# **IU Detail Window**

 The **FY Baseline Date** and **FY Baseline Cost** fields have been removed from the IU Detail window. These data elements will remain accessible via the Ad-Hoc query tool until the next CAIS release when they will be removed entirely from CAIS.

### **Menu Search Capability**

 CAIS search capabilities have been upgraded to now allow you to locate an asset by the **Property ID**, **Property Name** or **Real Property Unique ID**. This functionality is similar to what is included in FIMS. The asset search capability is located on the far right portion of the menu bar.

#### **Password Reset**

 To simplify your CAIS account management, you can now reset your own password if it has expired as long as you remember your password and are within 60 days of your last logon. Simply, logon normally using the most recent password and the Password Reset window will appear, allowing you to change your password. If you are not prompted to change your password, you will need to contact your Administrator.

#### **Area and Estimate Detail Windows**

 The **Geographic Adjuster** field has been modified to display the value in the form of a decimal instead of a whole number. This in no way impacts the calculations performed by CAIS.

# **System Level Deficiency Window**

 CAIS now displays an informational banner indicating this screen should only be used for Excess/Shutdown assets.

#### **System Documentation**

• The CAIS User's Guide has been updated to reflect the enhancements included in this release. This document can be obtained from the CAIS website a[t https://cais.doe.gov/caisinfo/doc.html.](https://cais.doe.gov/caisinfo/doc.html)

If you have any questions related to these enhancements, please contact the FIMS/CAIS Help Desk at 410-482-0111 or via email a[t fims\\_cais\\_help@hq.doe.gov.](mailto:fims_cais_help@hq.doe.gov)